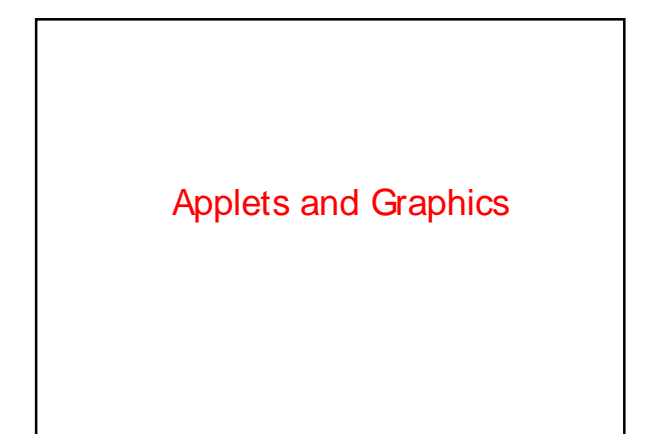

1

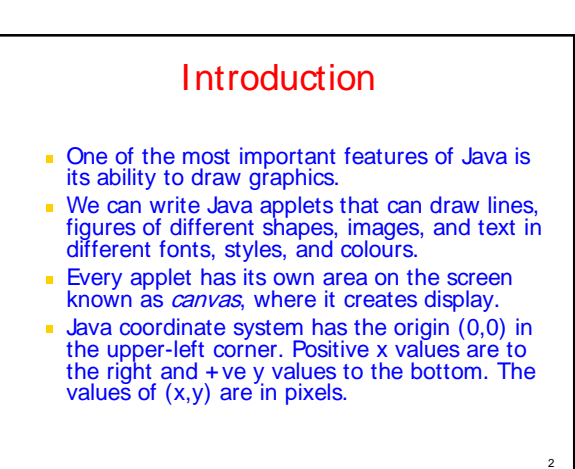

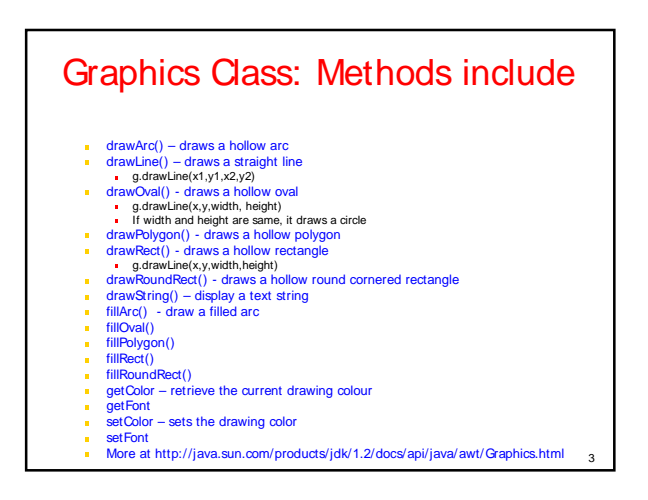

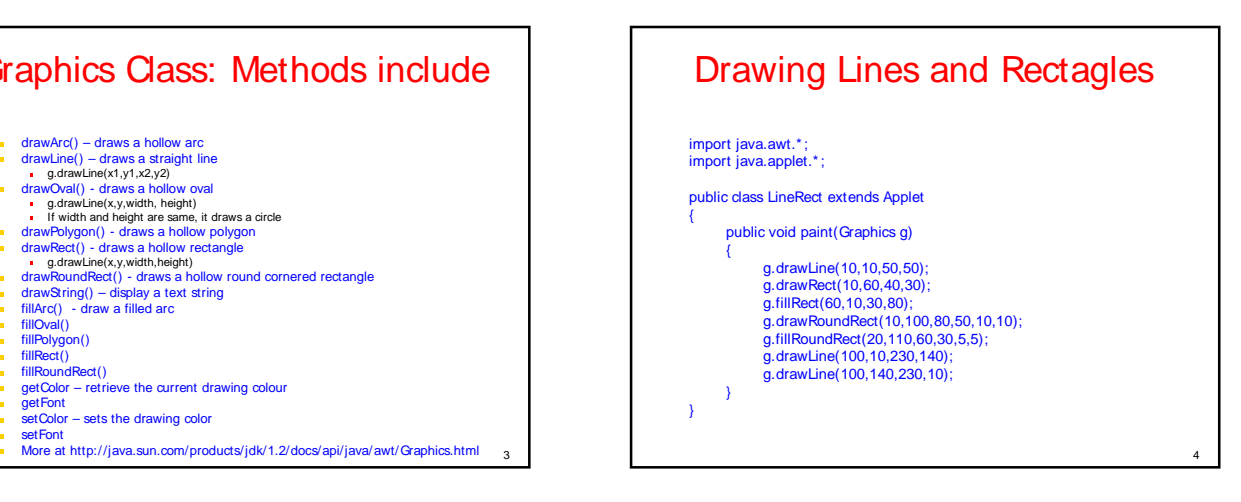

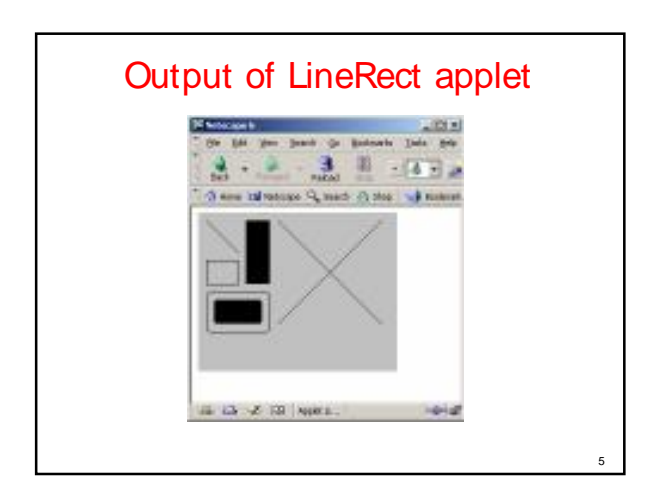

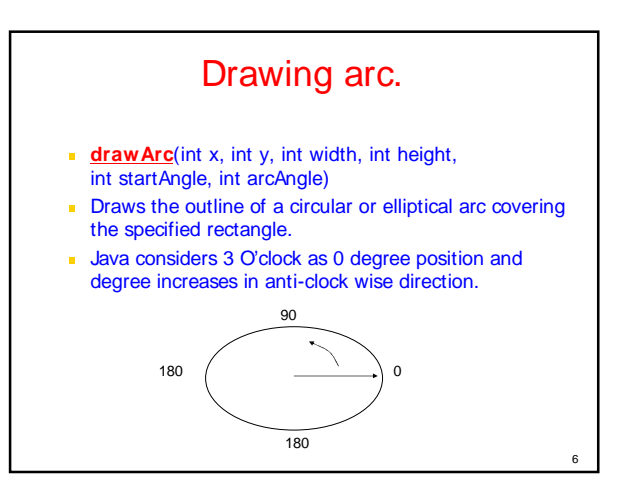

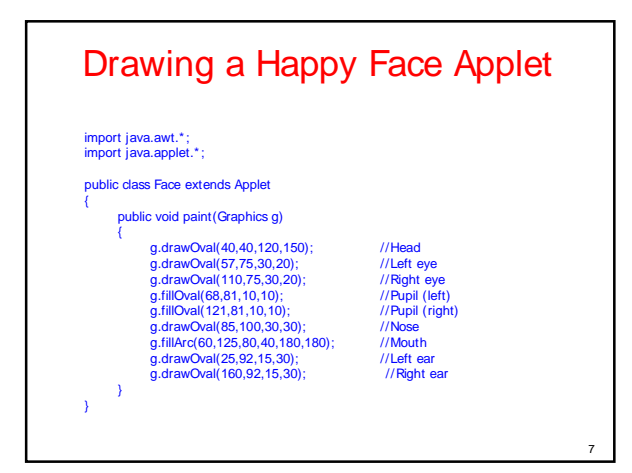

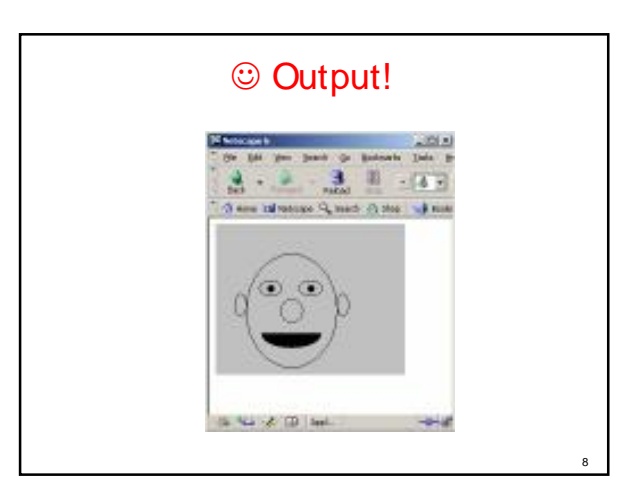

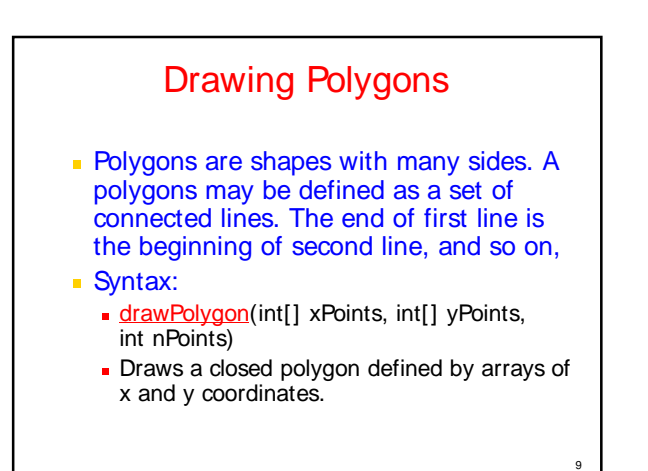

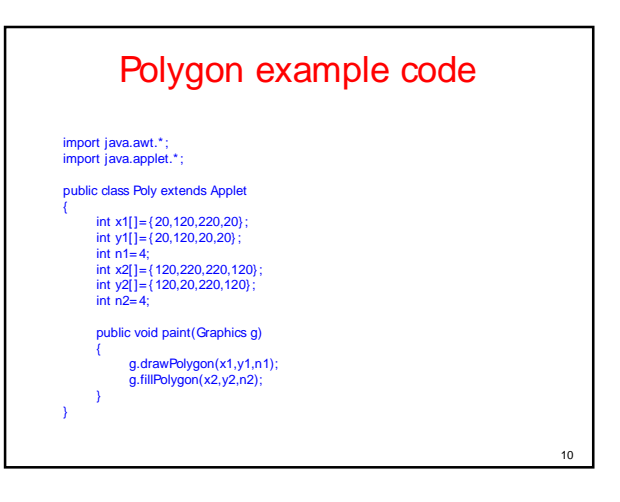

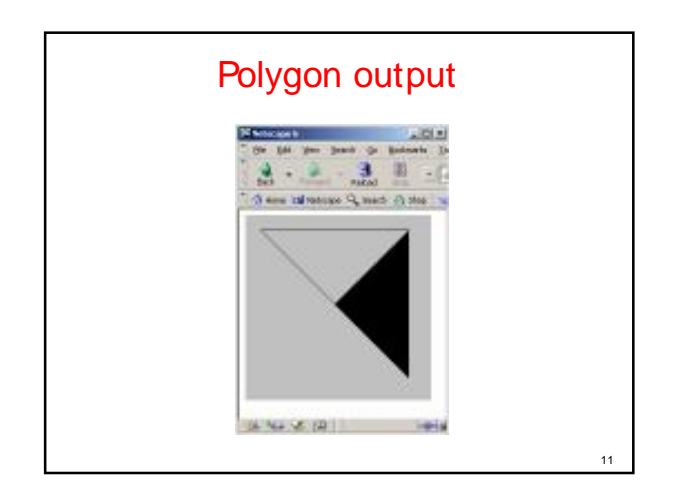

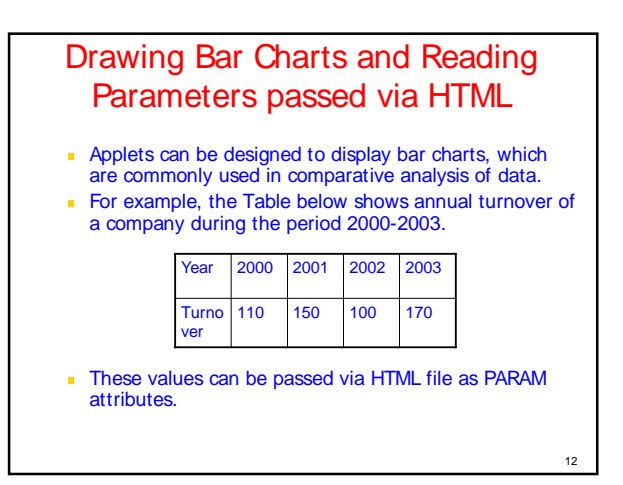

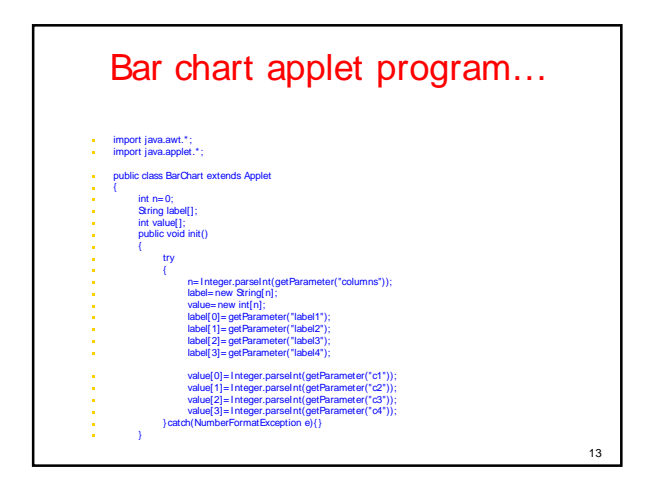

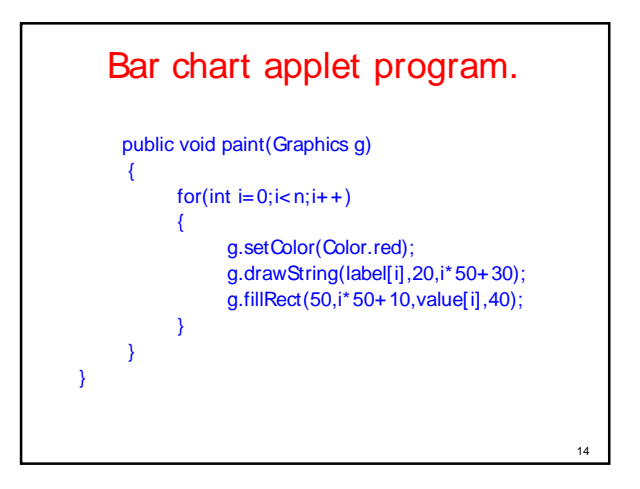

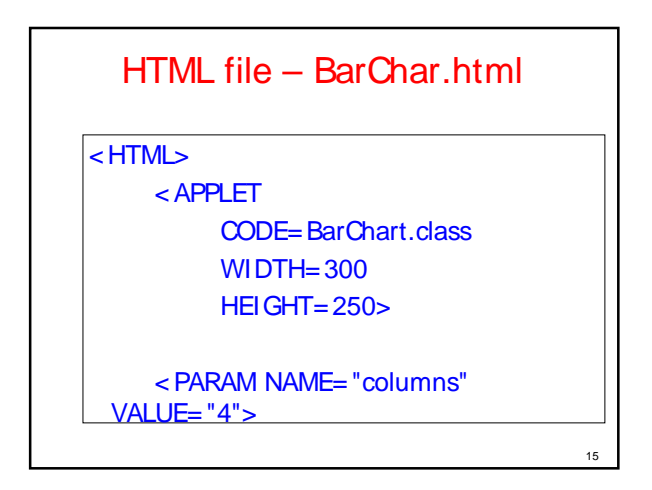

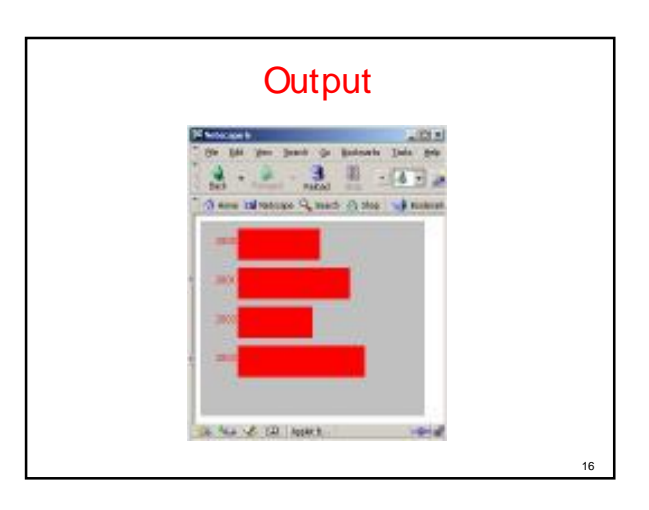

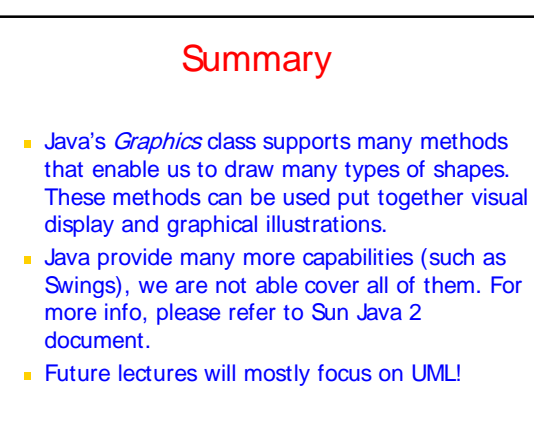

17